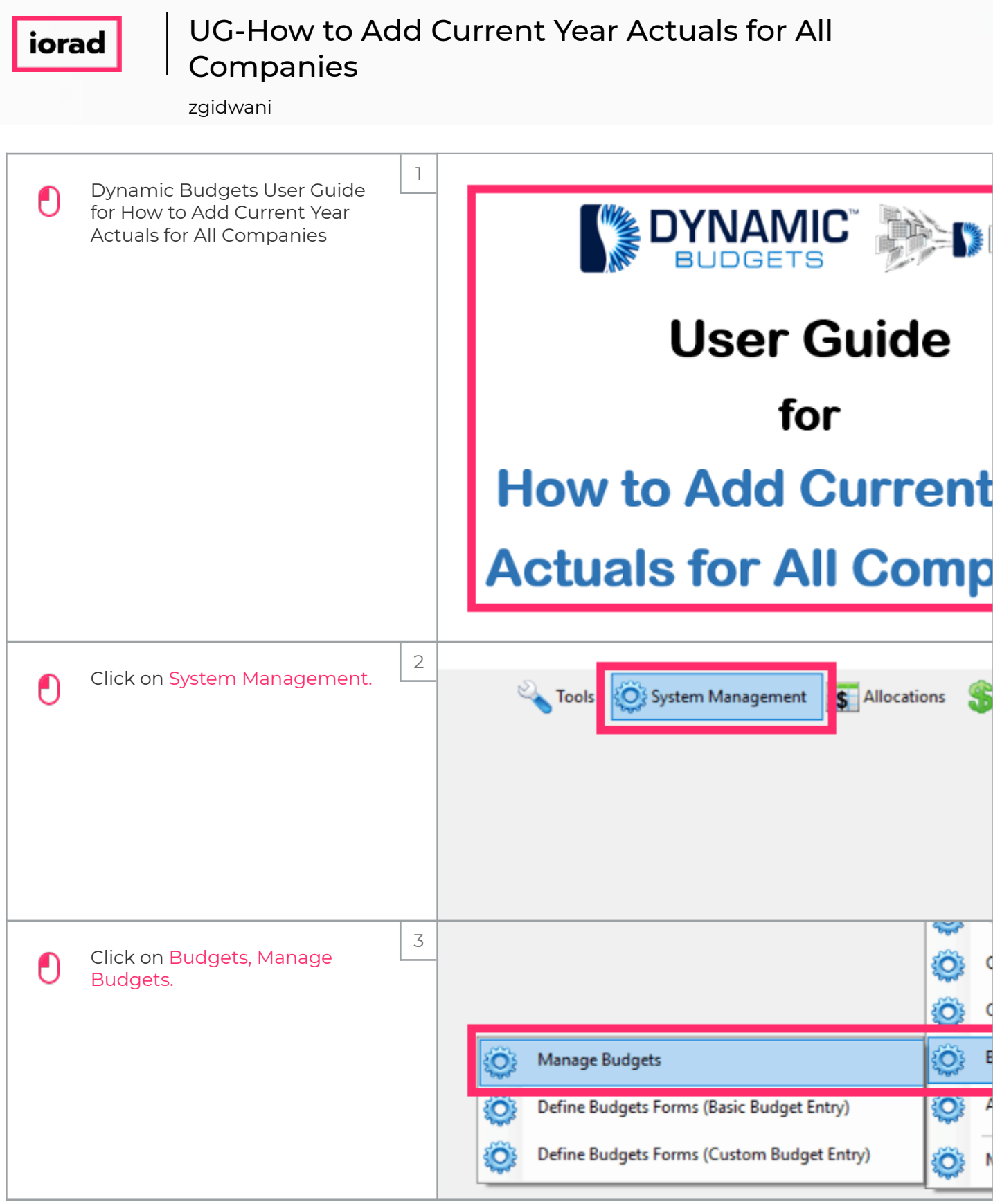

## UG-How to Add Current Year Actuals for All Companies

zgidwani

iorad

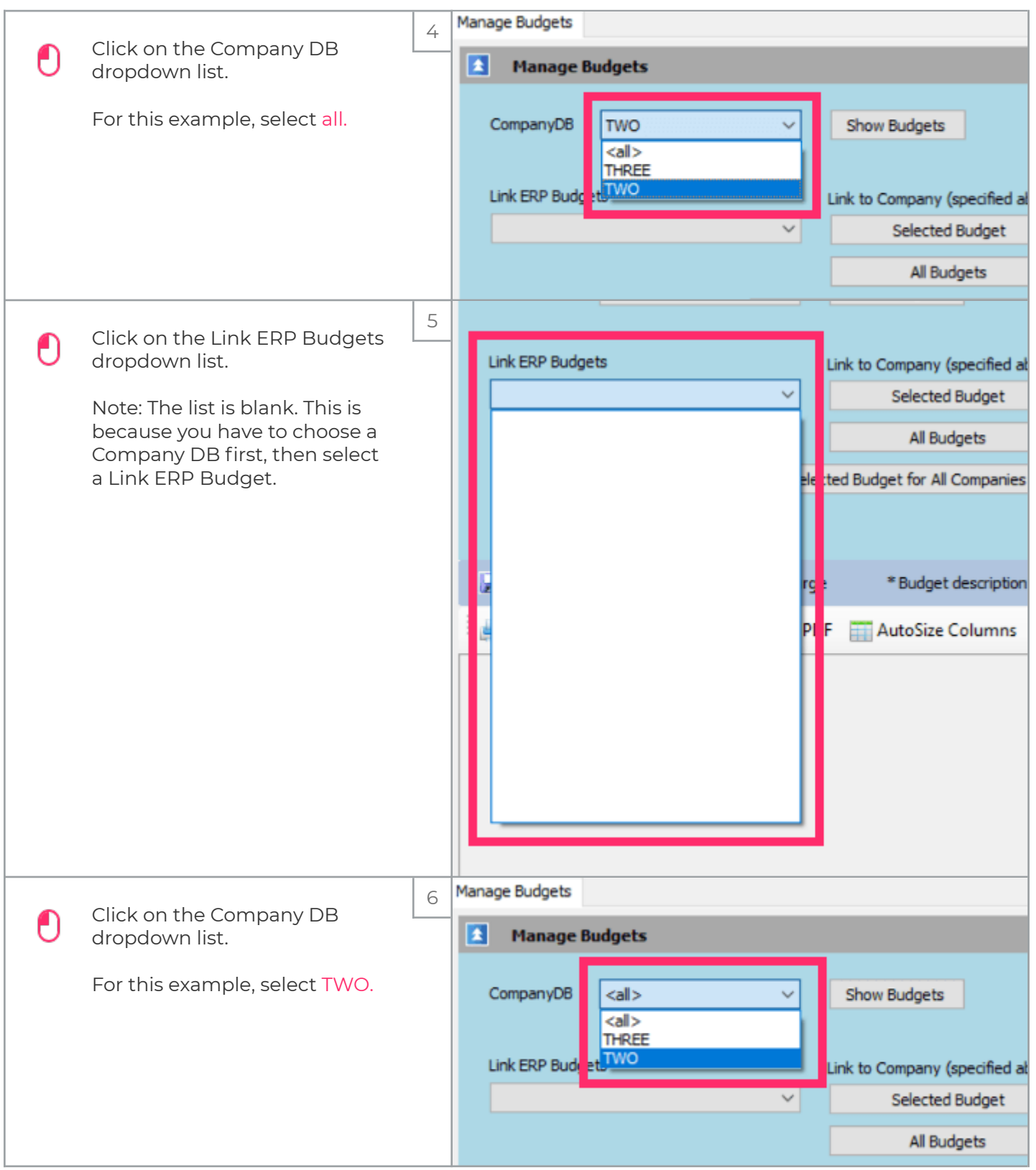

## iorad

## UG-How to Add Current Year Actuals for All Companies

zgidwani

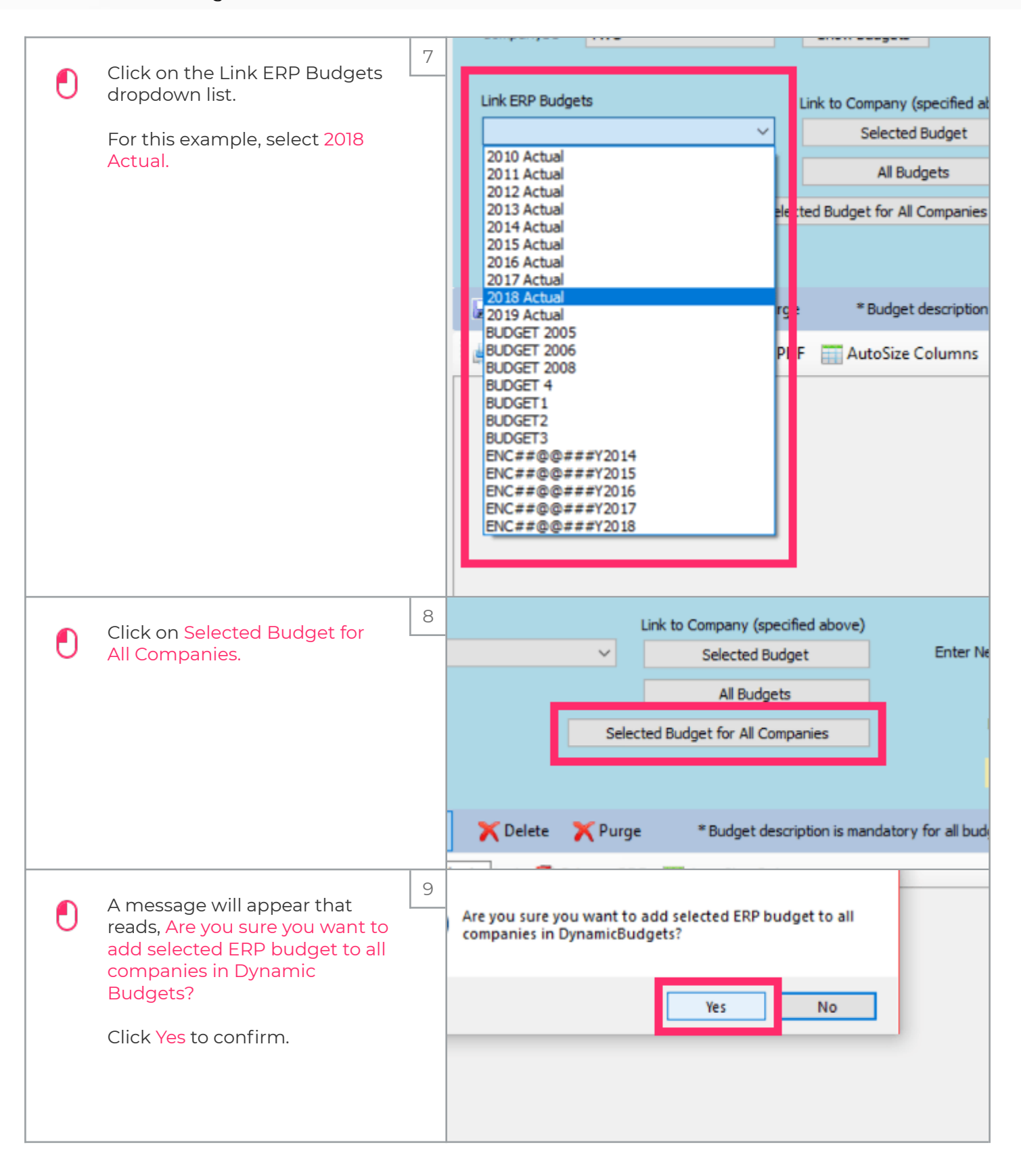

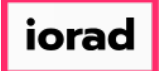

## UG-How to Add Current Year Actuals for All Companies

zgidwani

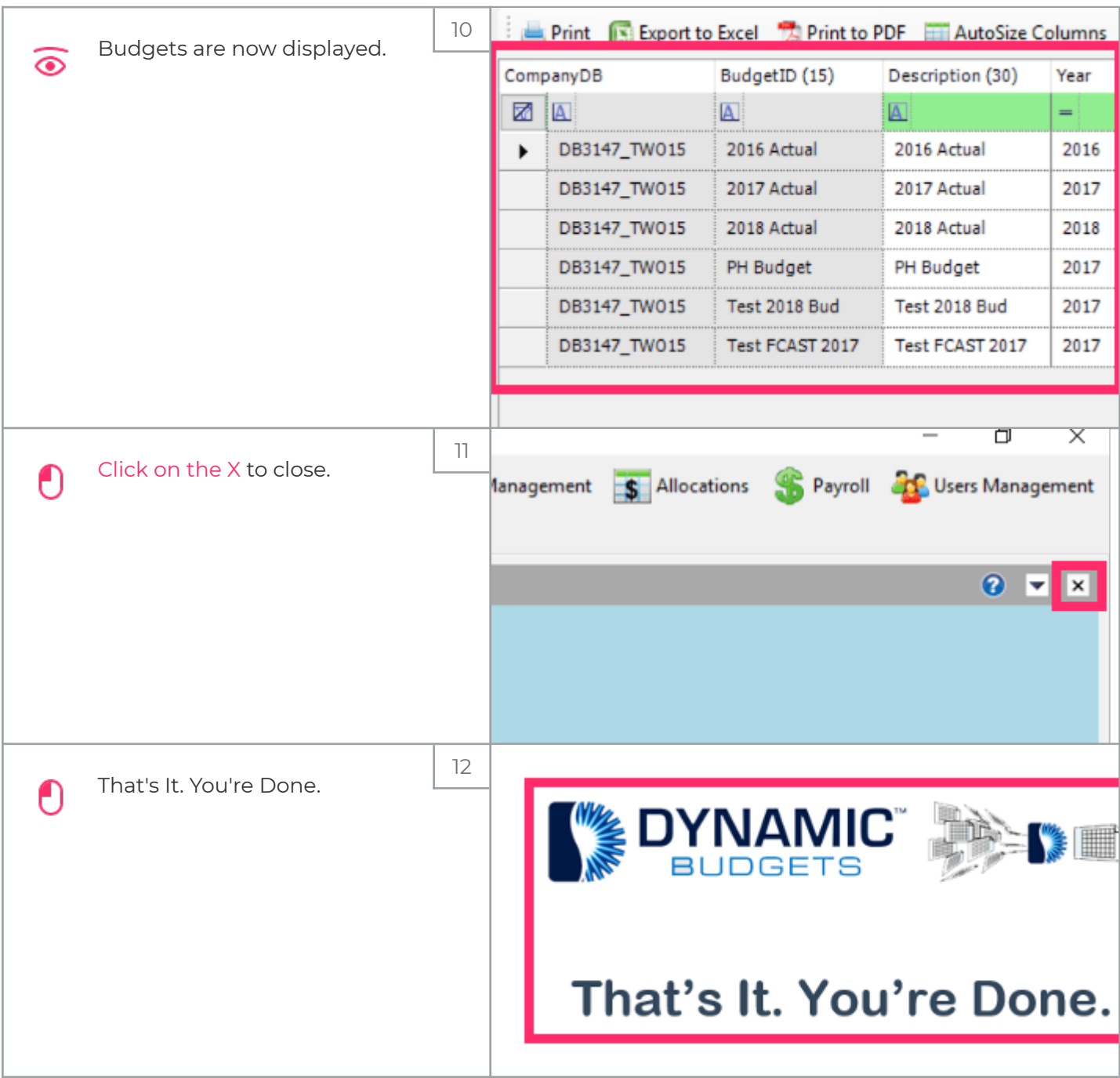